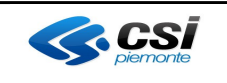

**Direzione Salute**

# **OPESSAN**

### **DESCRIZIONE SERVIZI**

OPES--SER-01-V02- Sospensione-Riattivazione rapporto di lavoro.doc Pag. 1 di 7

#### **VERIFICHE E APPROVAZIONI**

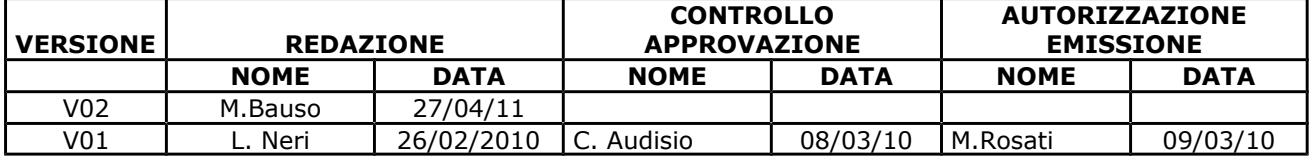

#### **STATO DELLE VARIAZIONI**

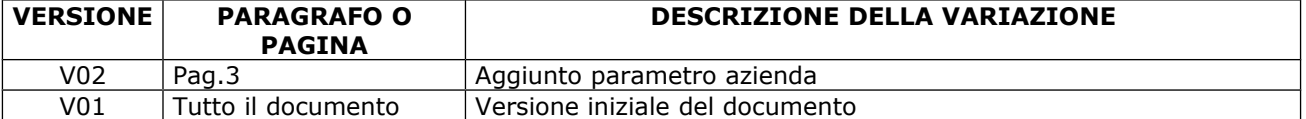

#### **INDICE**

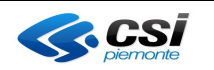

**Direzione Salute**

## **OPESSAN**

### **DESCRIZIONE SERVIZI**

OPES--SER-01-V02- Sospensione-Riattivazione rapporto di lavoro.doc Pag. 2 di 7

### **Informazioni generali**

Il presente servizio permette di registrare l'inizio di un periodo di sospensione dal lavoro di un operatore sanitario e la relativa motivazione (impostando la data inizio sospensione e motivo sospensione) o di registrare la chiusura di un periodo di sospensione dal lavoro. Viene effettuata la verifica che il rapporto di lavoro non sia cessato o annullato logicamente

- ossia deve esistere un rapporto di lavoro in OpeSSan, considerando come campi chiave:
	- id AURA dell'operatore
	- codice Azienda
	- data inizio rapporto di lavoro
	- qualifica.

Il servizio contiene due operazioni:

- *Riattiva* per la riattivazione del rapporto di lavoro,
- *Sospendi* per la sospensione del rapporto di lavoro.

L'immagine, riportata di seguito, descrive il flusso logico delle informazioni<sup>[1](#page-1-0)</sup>.

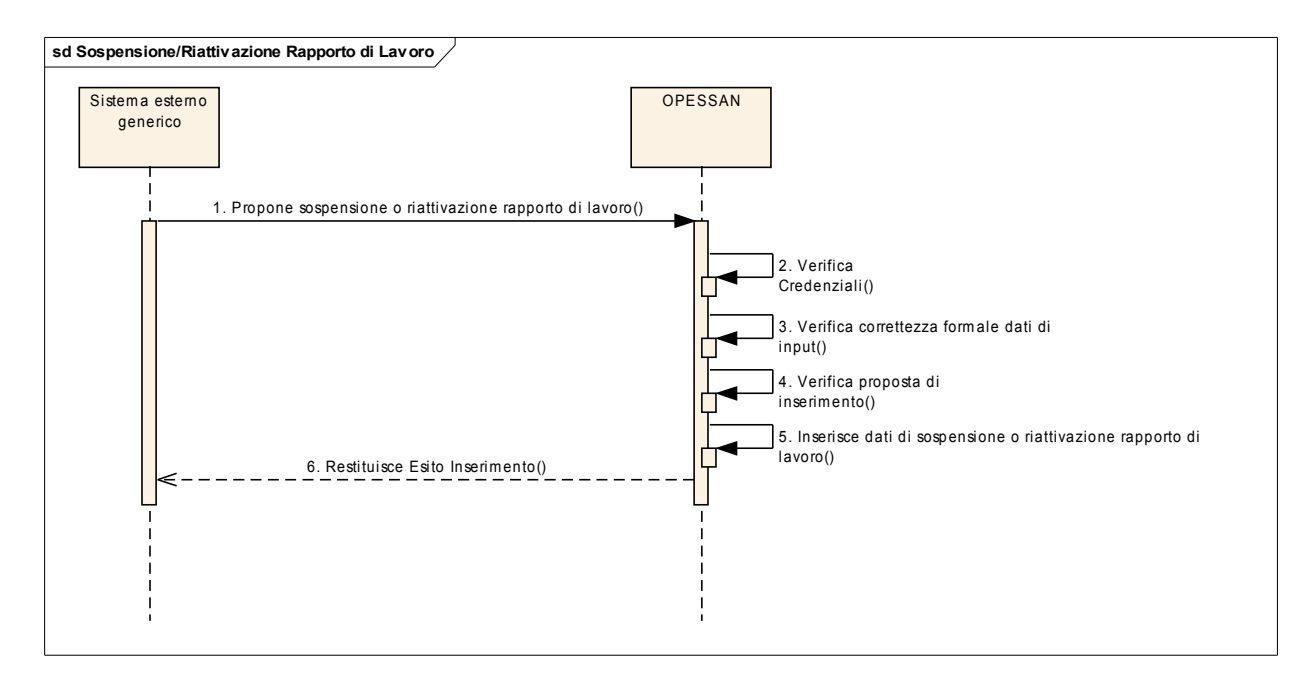

<span id="page-1-0"></span><sup>&</sup>lt;sup>1</sup> Per semplicità, si assume che le interazioni tra i sistemi abbiano sempre esito positivo.

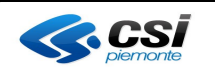

**DESCRIZIONE SERVIZI**

OPES--SER-01-V02- Sospensione-Riattivazione rapporto di lavoro.doc Pag. 3 di 7

#### **Direzione Salute**

#### **Composizione del messaggio di richiesta da un sistema esterno generico**

Il messaggio utilizzato per implementare sotto forma di Web Services i servizi esposti da OPESSAN si compone di due parti principali:

#### **Testata del messaggio (header)**

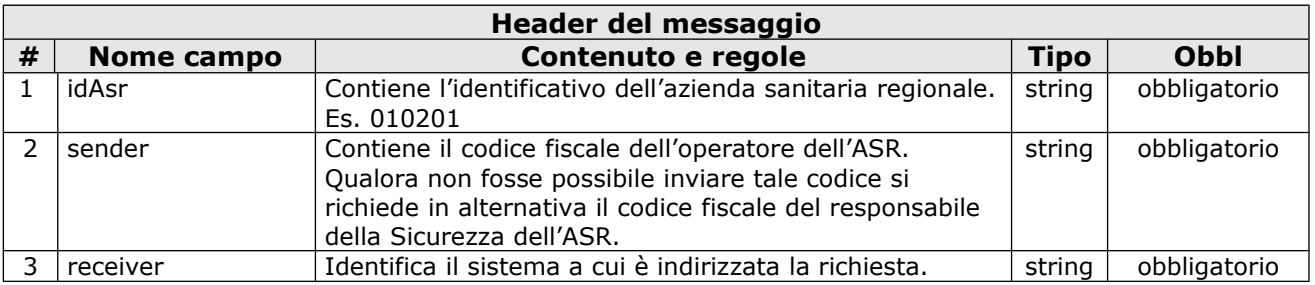

#### **Corpo del messaggio (body)**

Le informazioni contenute nel body sono strutturate nel seguente modo:

#### **Parametri di input**

La sezione "Parametri di input" è costituita da una tabella con le seguenti informazioni:

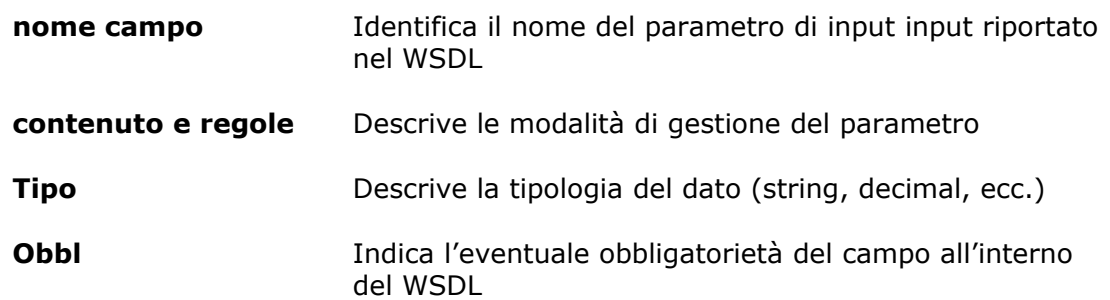

#### **Parametri di input**

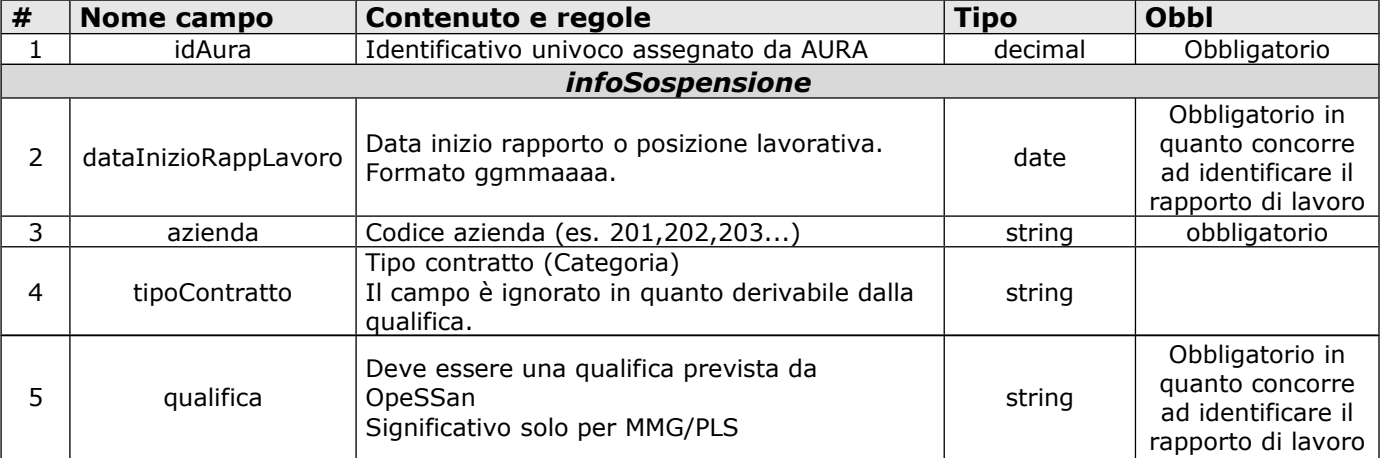

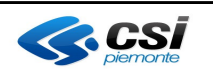

**Direzione Salute**

**DESCRIZIONE SERVIZI**

OPES--SER-01-V02- Sospensione-Riattivazione rapporto di lavoro.doc Pag. 4 di 7

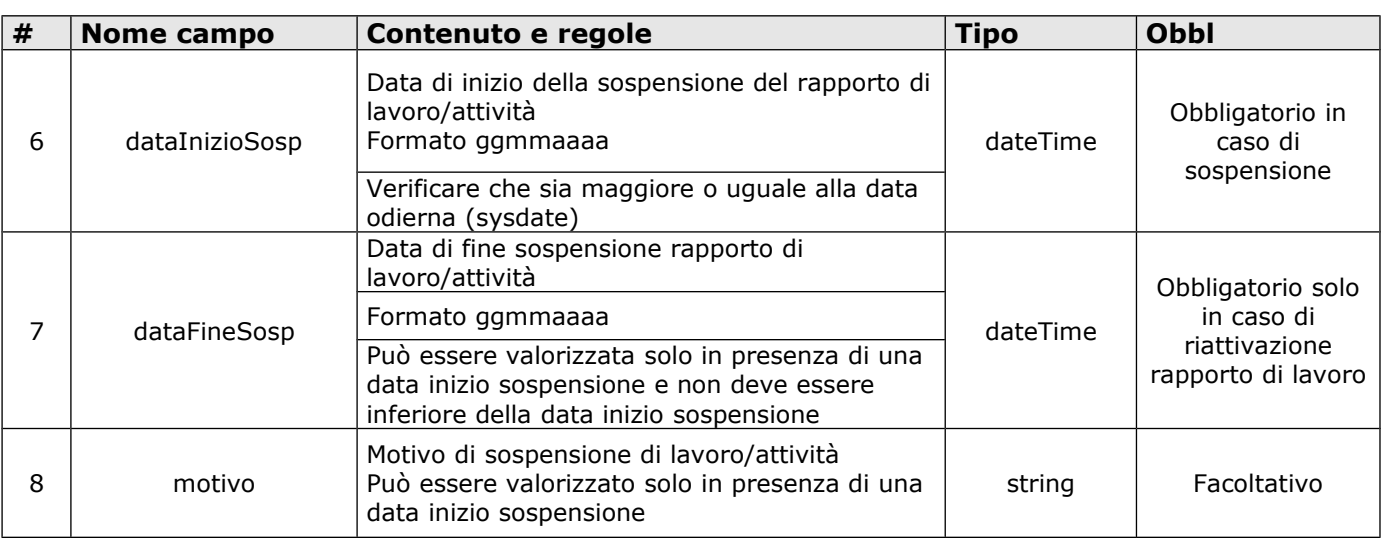

#### **Composizione del messaggio di risposta (comunicazione sincrona)**

Il messaggio utilizzato per implementare sotto forma di Web Services i servizi esposti da OpeSSan, tramite la componente d'intermediazione Ensemble, si compone delle parti seguenti:

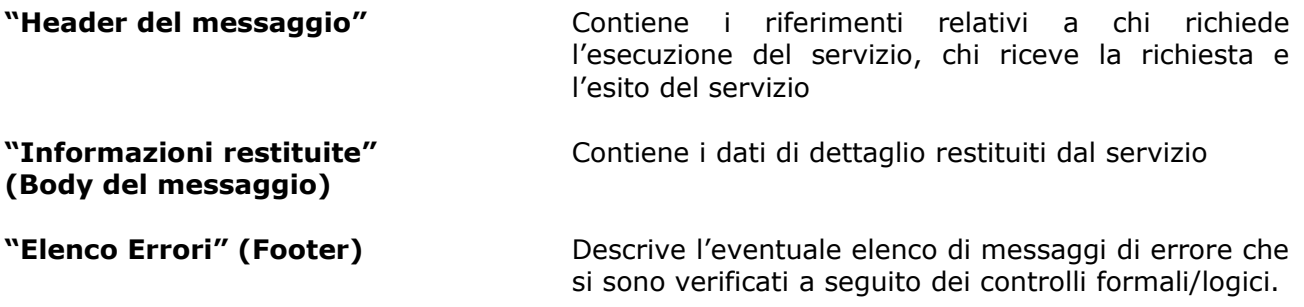

### **Testata del messaggio (header)**

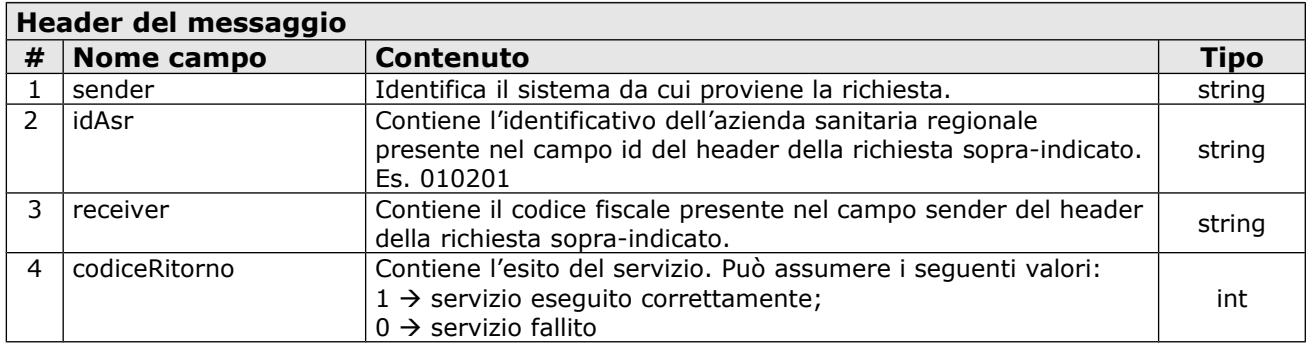

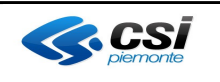

**Direzione Salute**

**DESCRIZIONE SERVIZI**

OPES--SER-01-V02- Sospensione-Riattivazione rapporto di lavoro.doc Pag. 5 di 7

#### **Coda del messaggio (footer)**

La coda del messaggio riporta una serie di eventuali segnalazioni ad uso dei sottoscrittori. Tale  $\cot a$  e valorizzata solo se codiceRitorno = 0. Per ogni segnalazione sono riportate le seguenti informazioni:

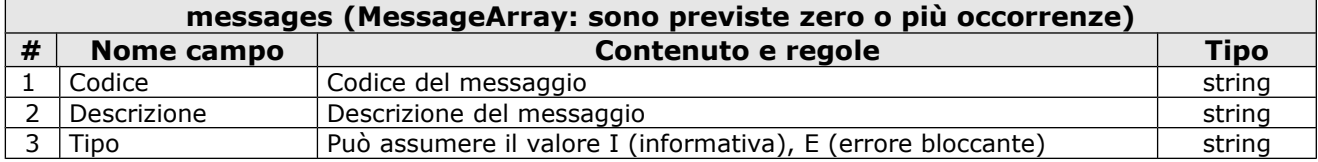

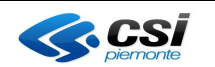

**DESCRIZIONE SERVIZI**

OPES--SER-01-V02- Sospensione-Riattivazione rapporto di lavoro.doc Pag. 6 di 7

#### **Direzione Salute**

### **Descrizione del servizio di sospensione/riattivazione rapporto di lavoro**

Il servizio consente, ad un sistema esterno, di richiedere l'inserimento nella base dati OpeSSan, dei dati relativi alla sospensione o riattivazione di un rapporto di lavoro. Il servizio deve essere firmato digitalmente (user e password o certificato digitale) e inviato su un canale https.

Il servizio contiene due operazioni rispettivamente per la riattivazione e la sospensione del rapporto di lavoro.

Vengono effettuate le seguenti attività:

- verifica delle credenziali del sistema richiedente (user e password o certificato digitale);
- verifica della correttezza formale delle informazioni (presenza di tutti i campi obbligatori e, dove possibile, verifica della loro correttezza formale);
- verifica della presenza o meno del rapporto di lavoro nella base dati di OpeSSan;
- inserimento delle informazioni nella base dati di OpeSSan;
- restituzione al sistema esterno dell'esito dell'elaborazione della proposta di inserimento;

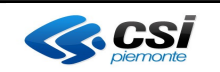

**Direzione Salute**

# **OPESSAN**

### **DESCRIZIONE SERVIZI**

OPES--SER-01-V02- Sospensione-Riattivazione rapporto di lavoro.doc Pag. 7 di 7

### **Allegati**

Il presente documento include i seguenti allegati:

- Elenco degli errori elencati nel file [OPES--LST-01-VU-Elenco messaggi.xls](file:///C:/Users/MMarco/OPES--LST-01-VU-Elenco%20messaggi.xls)
- WSDL del servizio nel file [OPES--SSI-01-V01-](file:///C:/Users/MMarco/Downloads/OPES--SSI-01-V01-SospesioneRiattivazioneRapportoDiLavoro.wsdl) [SospesioneRiattivazioneRapportoDiLavoro.wsdl](file:///C:/Users/MMarco/Downloads/OPES--SSI-01-V01-SospesioneRiattivazioneRapportoDiLavoro.wsdl)